比特大陆用蚂蚁路由器r1挖矿怎么样?蚂蚁路由器r1评测,蚂蚁路由器,是现在市 面上最常见的矿机,它的能力也和它的知名度有关。毕竟获得如此高的声誉是他自 己的原因。必须是能力得到了大家的认可,采矿的效率、安全、稳定必须得到保障 。边肖有一个朋友使用蚂蚁路由器,并增加了两台机器。他曾经告诉边肖,蚂蚁路 由器还是很好用的。接下来,边肖会告诉你我从朋友那里学到的东西。蚂蚁路由器r 1挖矿怎么样?蚂蚁路由器R1评测。

2015年9月,比特大陆发布了首款路由器和比特币挖矿产品——ANTROUTERR1。 。R&ampR1产品的研发始于2014年底。经过反复试制和软硬件改进,历时一年终 于发布。这是比特大陆推出的首款比特币物联网产品。最近国外比特币厂商发布了 一款比特币电脑,从产品外部看并不完美。。路由器挖矿产品bitcontinental的推 出,为比特币与其他硬件产品的结合迈出了重要一步。

蚂蚁路由器R1有以下功能:比特币挖矿机, 计算能力5.5GH/s;路由器和AP功能, 150M传输速度;快速USB充电器,可以给手机、平板充电;比特币挖矿主机,通 过USBHUB,可以带多台蚂蚁矿机U3。

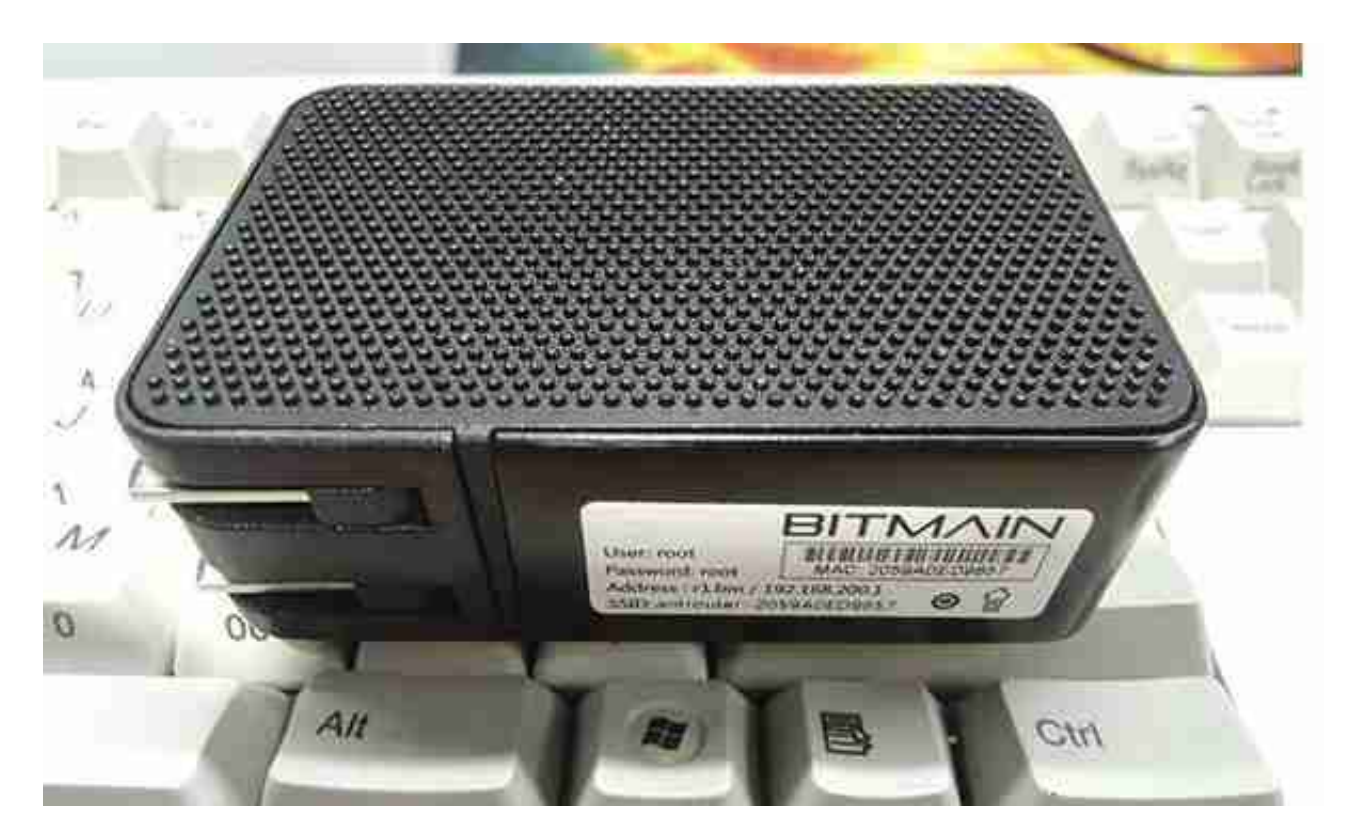

纯白色的包装盒很小巧精致,上面印着ANTROUTER的字样。

打开顶盖,可以看到蚂蚁路由器R1的双语说明。

如果去掉说明书,可以看到R1路由器,纯黑色,铝合金材质。

矿机侧面,接口为以太网和USB,状态灯分别为BTC矿和WIFI指示灯,并提供复位 按钮,按住5秒即可复位。

侧面印有Bitland徽标和条形码。,以及路由器IP、登录密码、SSID和MAC地址。

开机,30秒后,打开电脑'的WIFI搜索,你会发现AntRoute-mac地址的S SID名称。没有密码,可以直接连接。输入r1.bm其实是http://192.168.200.1, 你 会进入蚂蚁路由器R1的登录页面。熟悉蚂蚁矿机的用户对这个界面最为熟悉。用户 名为root,密码为root

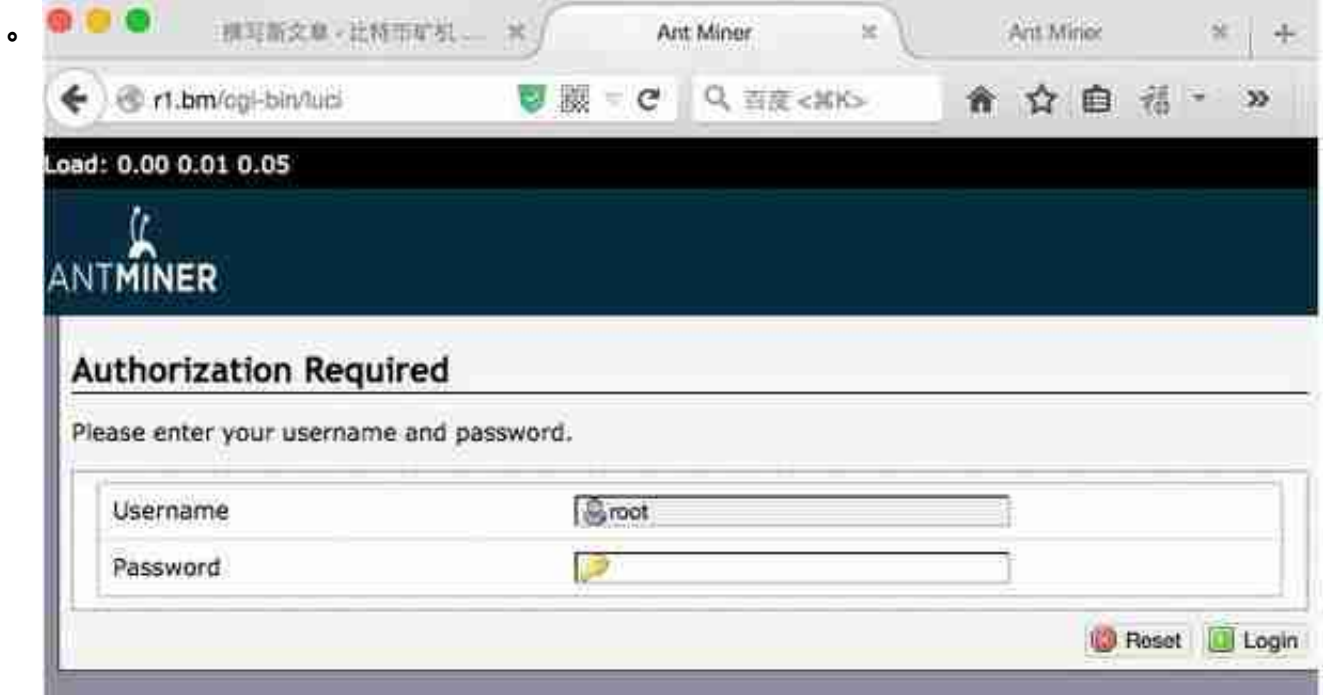

路由器默认为首页,可以发现R1基于开放WRT系统,功能非常强大,可以实现各 种功能,比如无线中继。

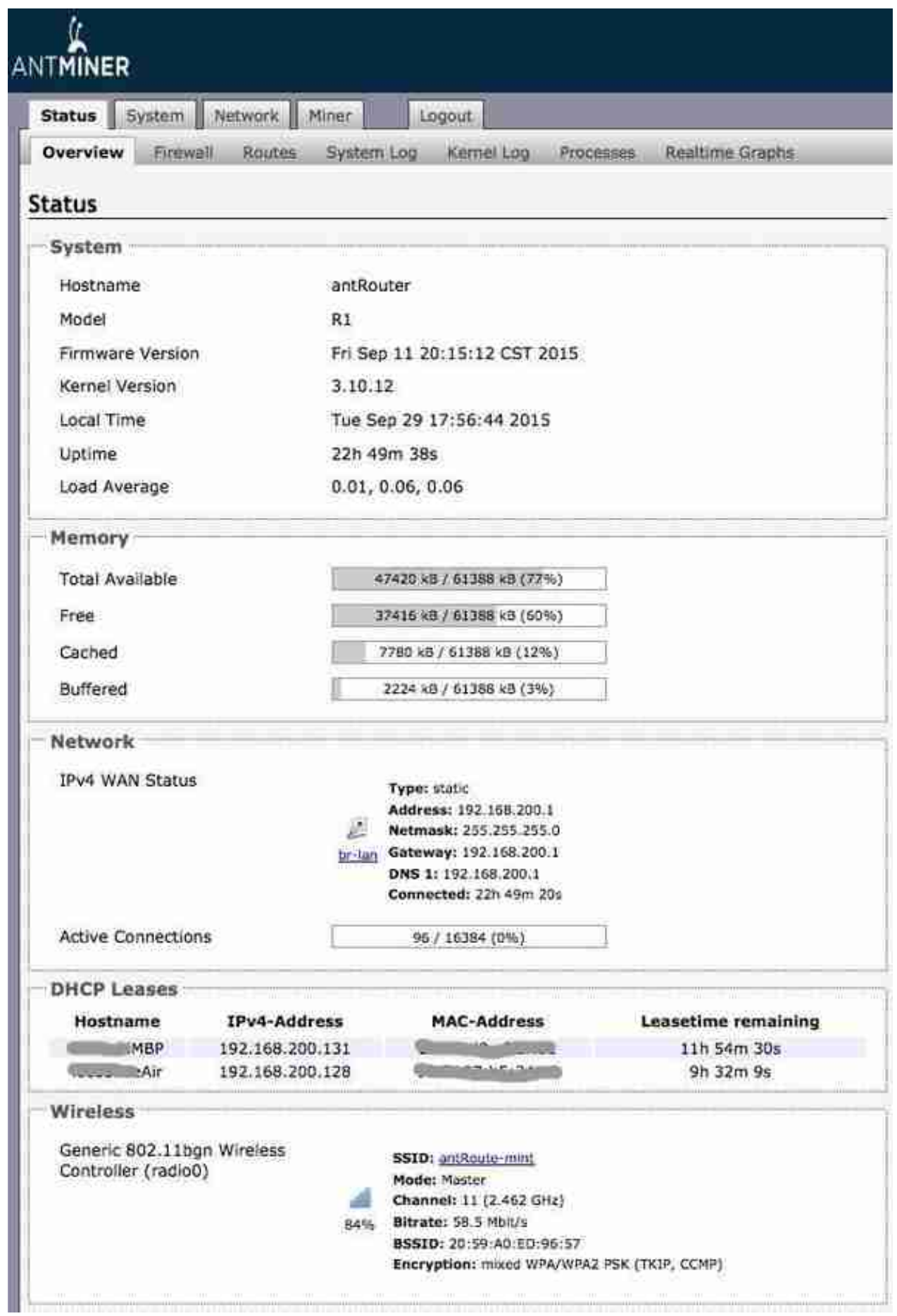

接下来我们点击网络-WiFi,点击编辑,进入如下界面,修改路由器默认名称、加 密方式、密码。保存后,路由器自动重启。

再次输入R1,点击Miner,填写Bitland的注册邮箱。,你可以我的。从下图可以看 出,开采速度为5.45GH/s

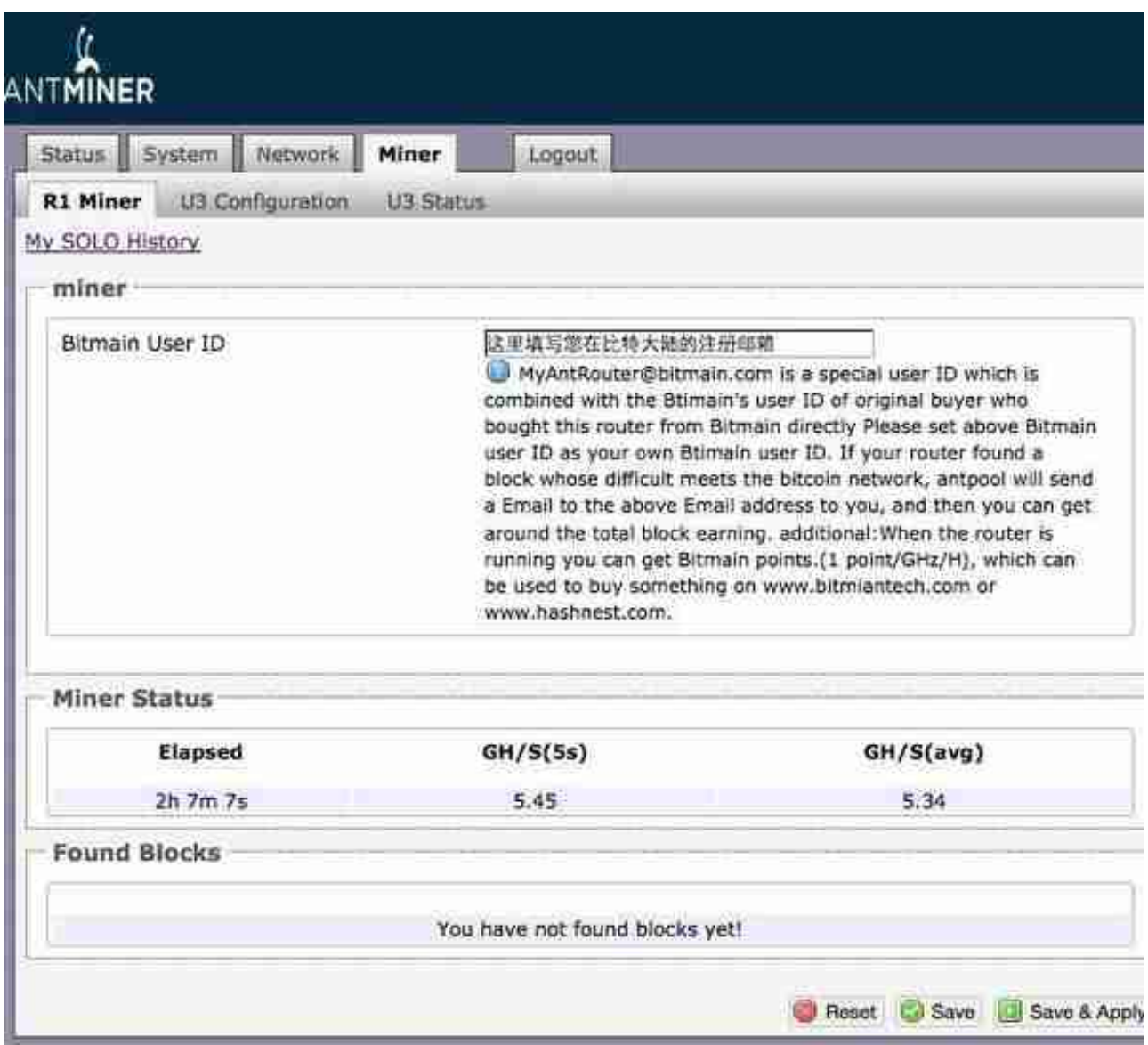

登录蚂蚁矿池后,可以看到蚂蚁路由器字样。R1采用独采模式,区块一旦爆破,可 以获得25BTC(1%的手续费)。antpool提供了金块积分函数,但是积分的功能还没 有公布。如果你不'我不想使用独奏模式这需要通过SSH登录矿机,更改相 关文件来实现。

蚂蚁路由器作为矿用主机,通过USBHUB连接到U3测试(即使有U3,也必须使用H UB)。

## 从控制界面可以看出,当antpool用于挖矿时,U3计算能力为63G。

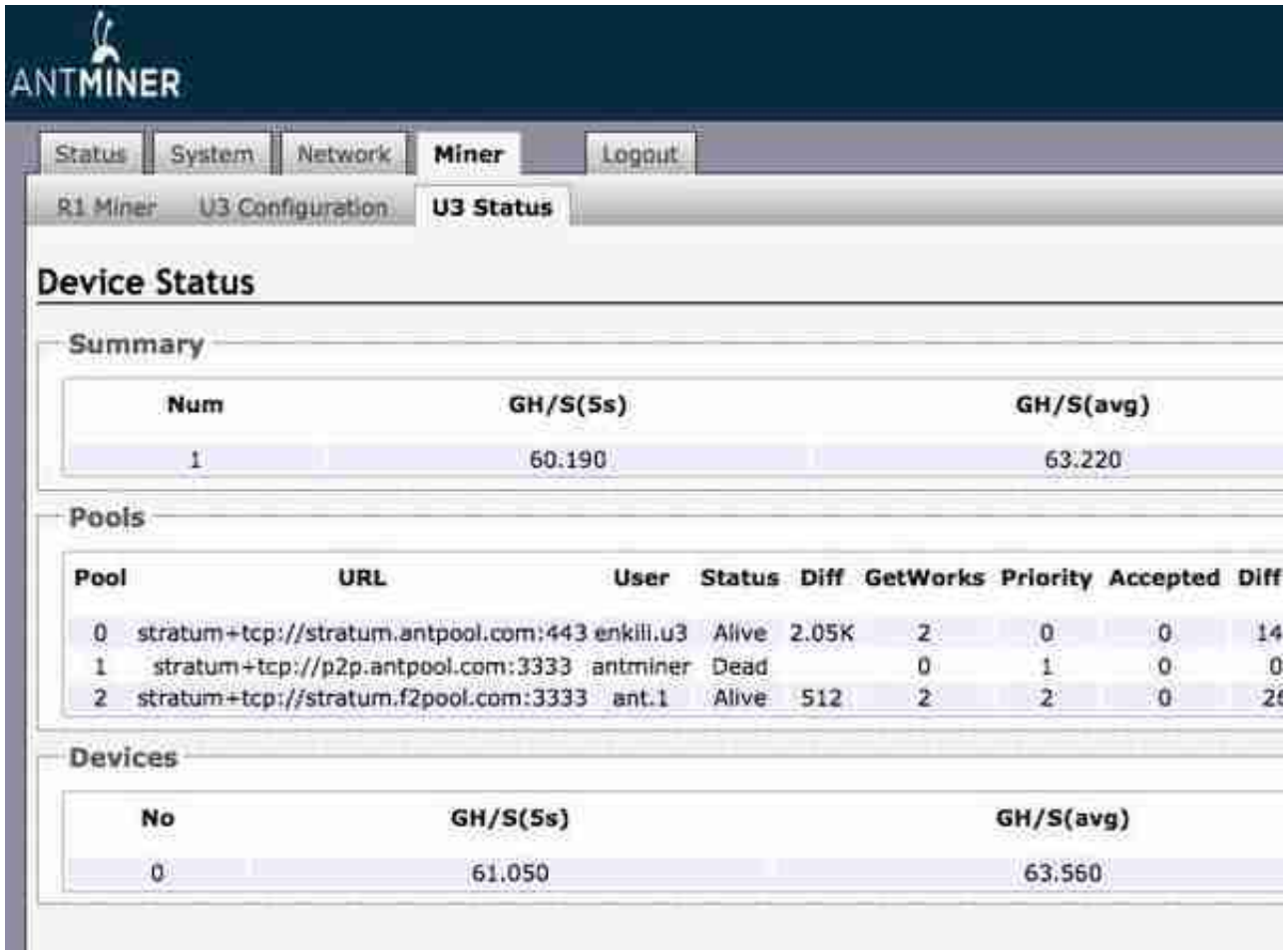